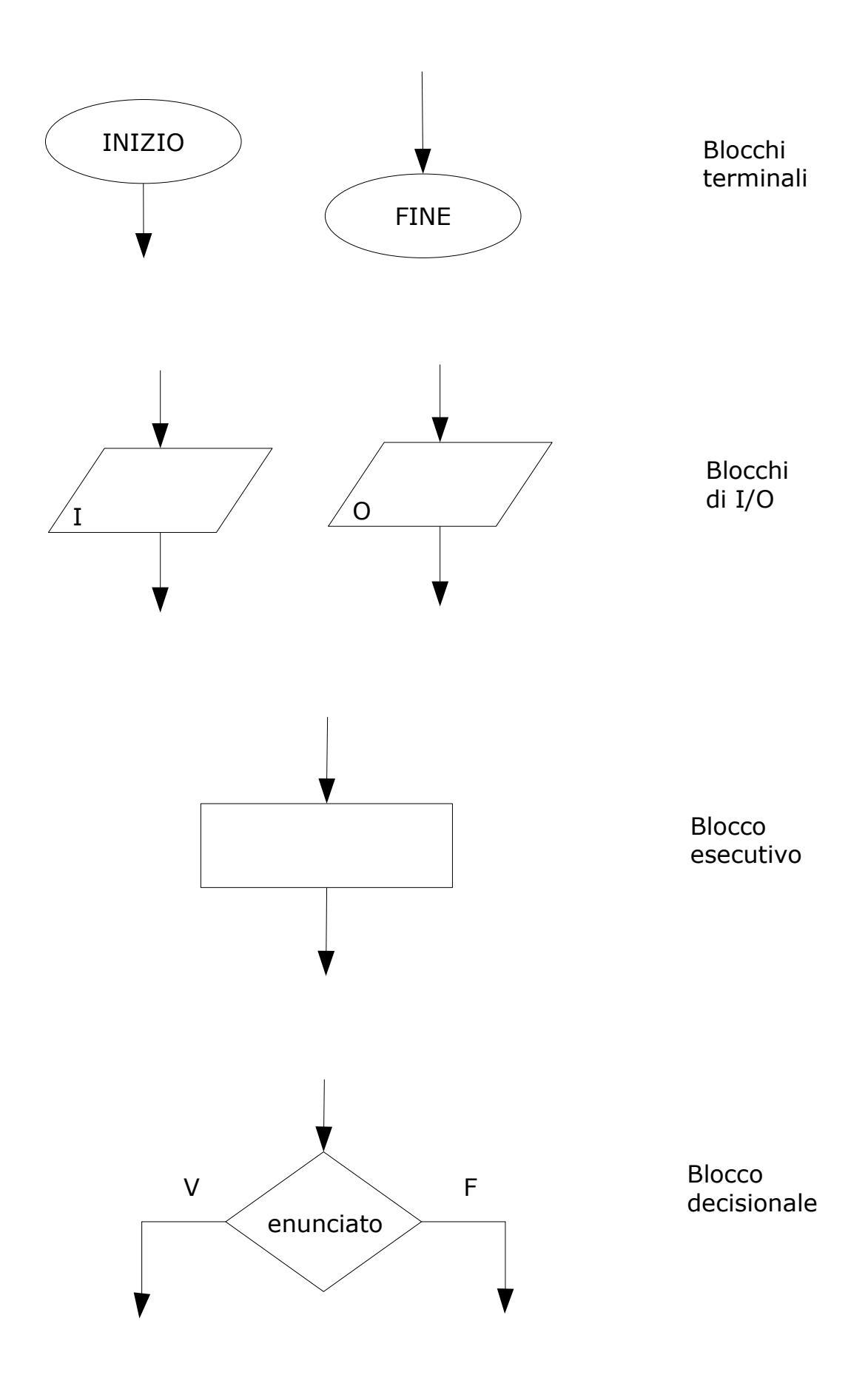

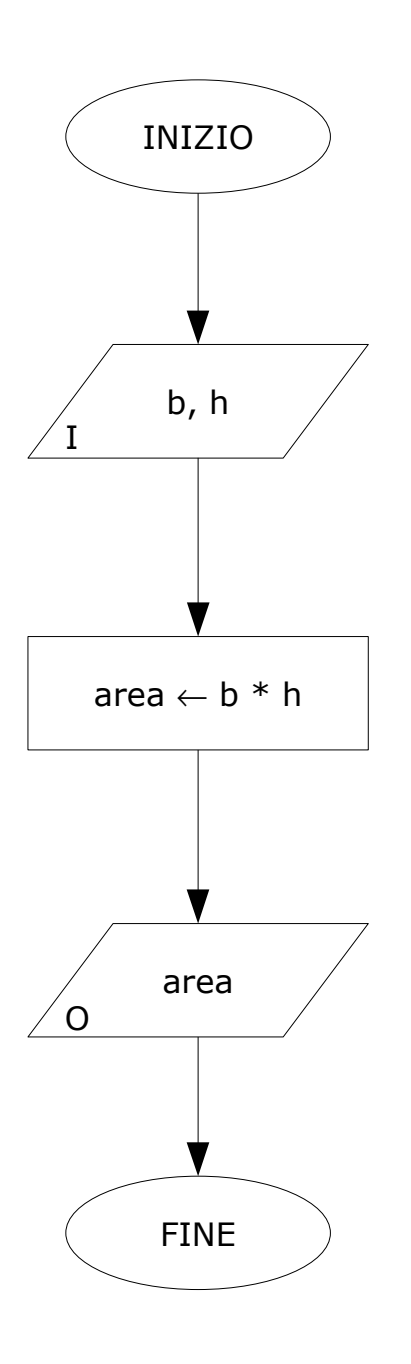

*Leggi la base e l'altezza e memorizzale nelle variabili* b *e* h

*Calcola* b *per* h *e memorizza il risultato nella variabile* area

*Scrivi il contenuto della variabile* area

## Esempio: max numero tra 3 letti

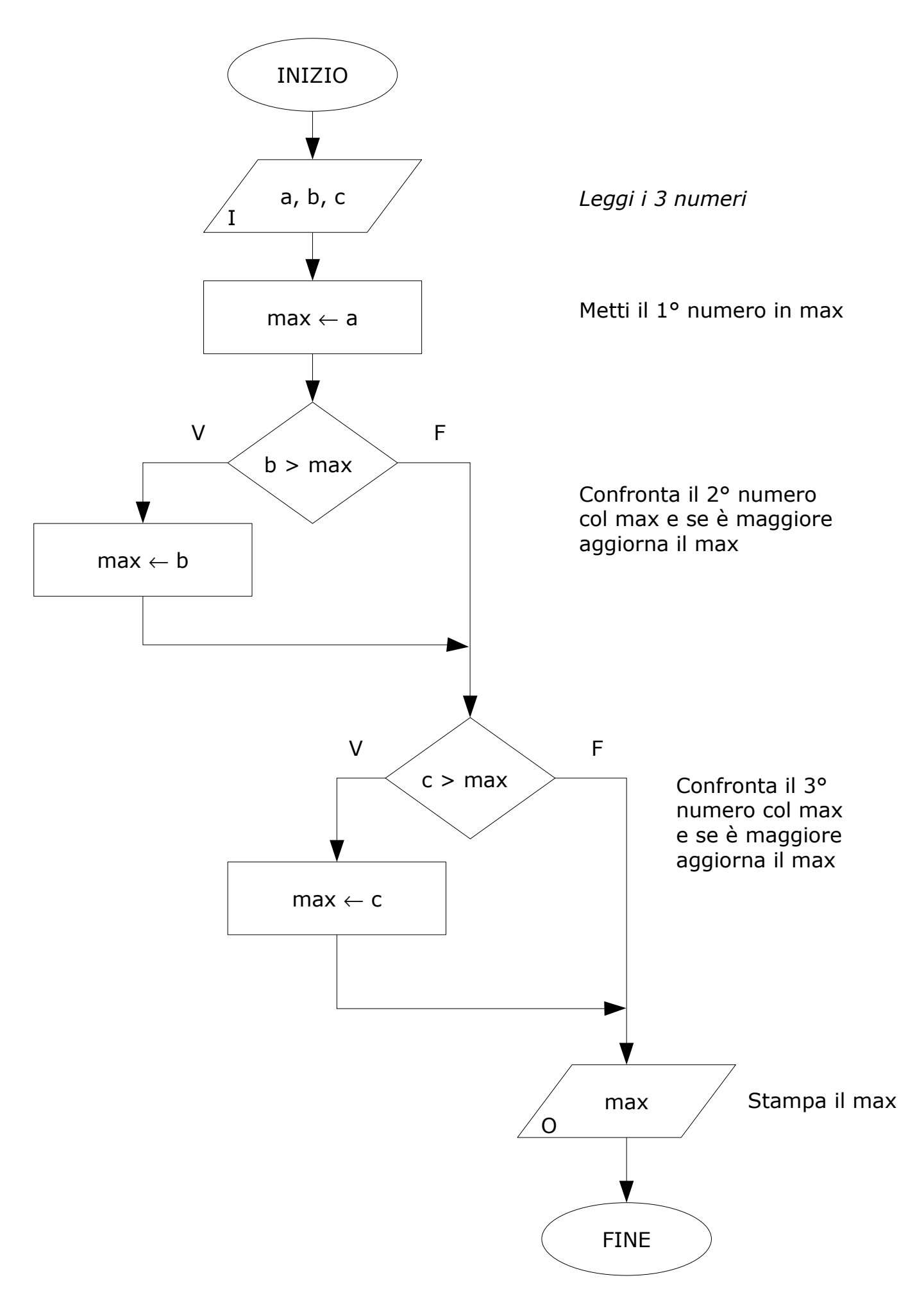

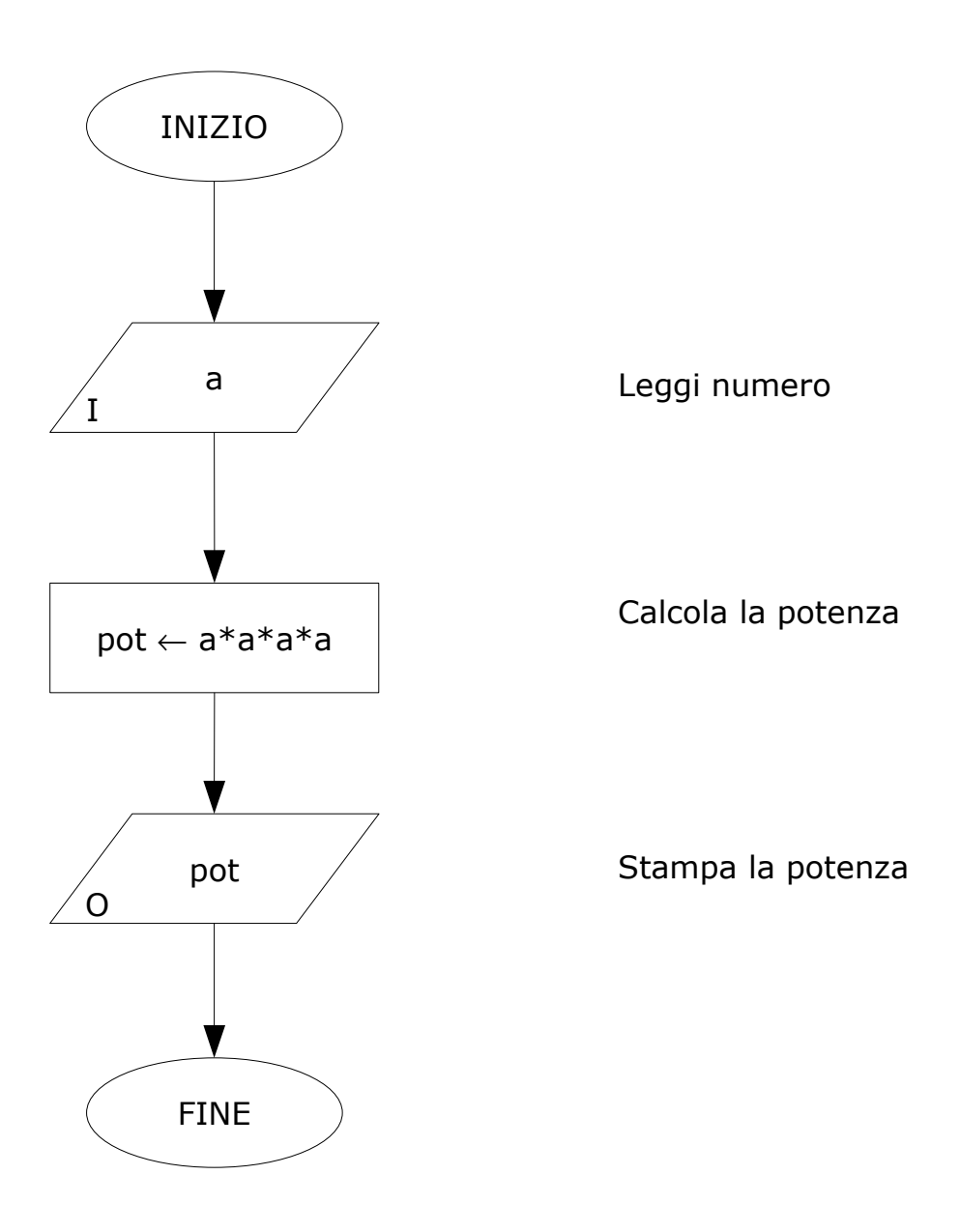

## Esempio: potenza 4 di un numero (v. 2)

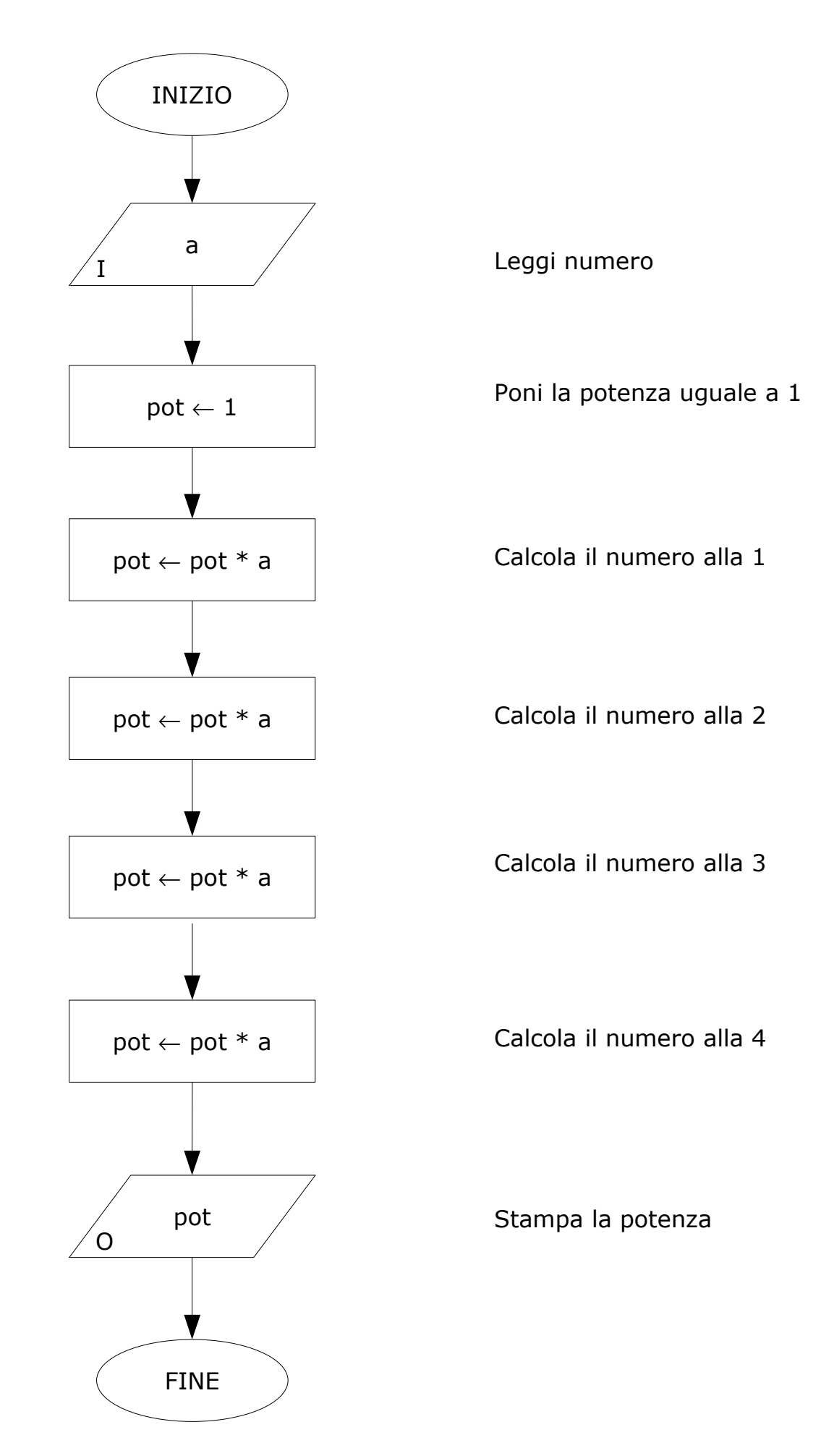

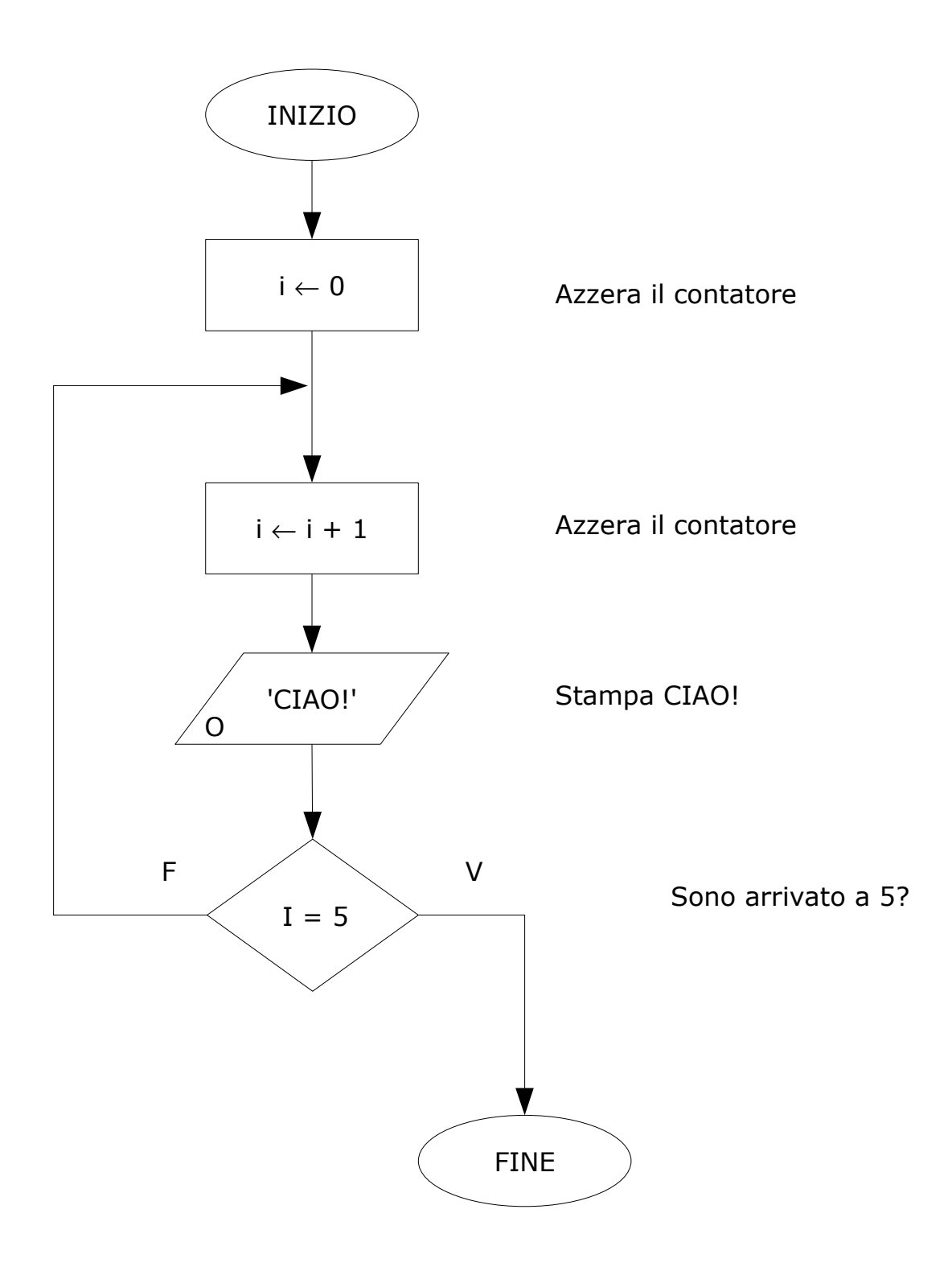

Esempio: potenza 4 di un numero (v. 3)

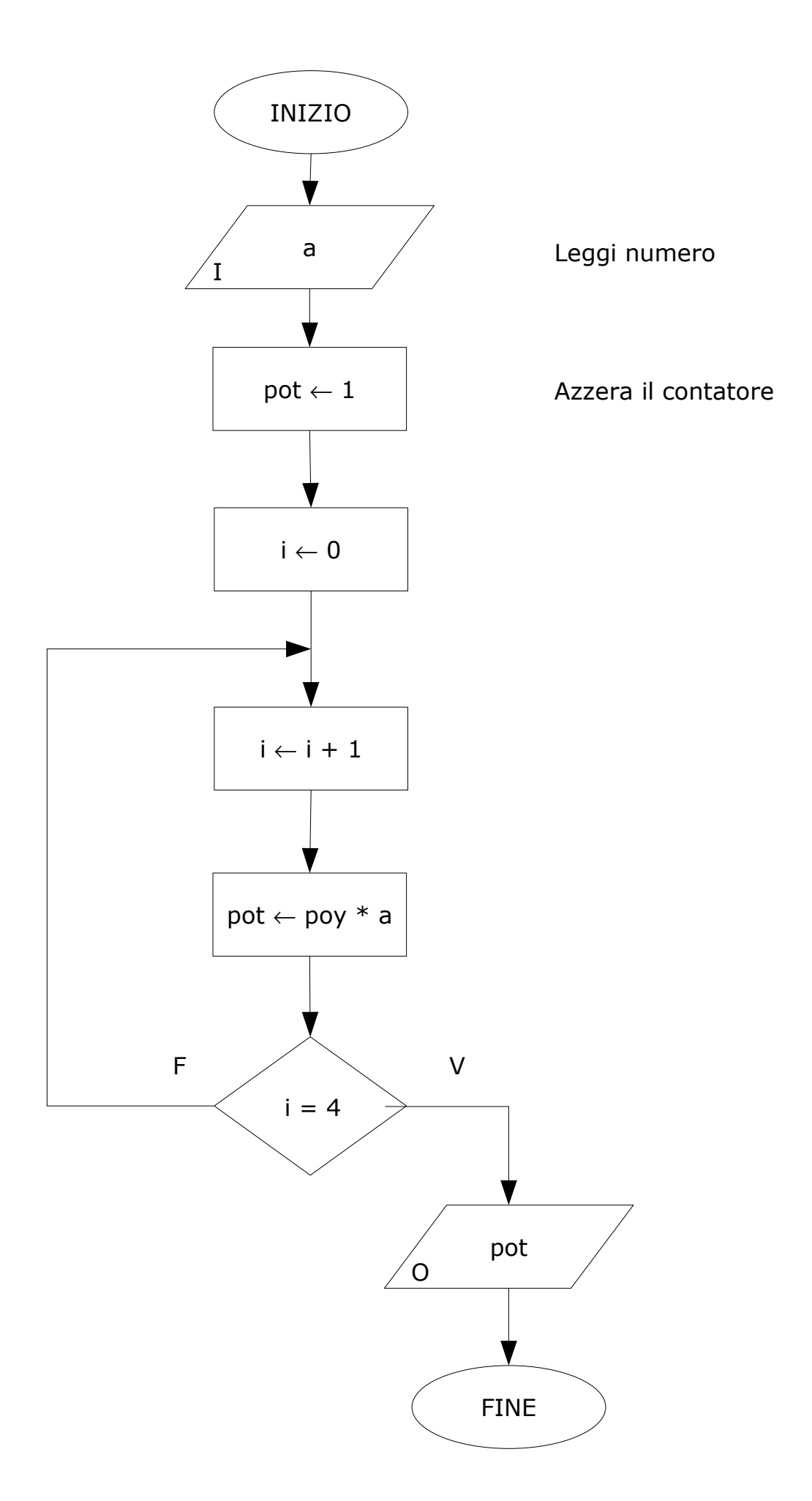